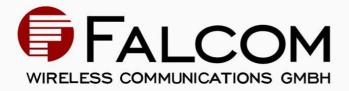

# SiRFstarll System

- Development Kit
- SiRFgps User's Guide
- -- Preliminary

Version 1.00, 09/02/2005

#### Index of contents

| 3   | GPS DEMO                   | 10  |
|-----|----------------------------|-----|
| 2.3 | Operating System Interface | 9   |
| 2.2 | Tracker ASIC Interface     | 8   |
| 2.1 | User Interface             | 6   |
| 2   | INTERFACES                 | . 6 |
| 1.1 | FILES                      | 5   |
| 1   | SIRFGPS GPS LIBRARY        | .4  |
| 0   | DOCUMENT OVERVIEW          | .3  |

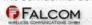

Version history:

| Version number | Author       | Changes         |
|----------------|--------------|-----------------|
| 1.00           | Fadil Beqiri | Initial version |

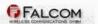

# **0 DOCUMENT OVERVIEW**

This document provides user guidance to the SiRFstarll-based portable GPS receiver system option.

The Falcom assumes no responsibility for any errors, which may appear in this document, nor does it make a commitment to update the information contained herein.

The Falcom reserves a right to make changes to this document at any time, without a notice. This manual applies to SiRFgps library version: 1.0 2.04.047 4.49.

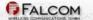

# **1 SIRFGPS GPS LIBRARY**

SiRFgps Library is a heart of the SiRFstarll GPS system. It controls GPS hardware tracker, collects tracker data, computes position, time and other parameters, and communicates with user software.

Host system typically runs following processes/tasks:

- User Applications -GPS consumer (mapping, routing, etc.) and other user's tasks
- GPS Component
   -interfaces with User Applications and
   controls SiRFgps Library
- eCos Operating system

GPS Component is grouped into following main functional blocks:

- GPS Engine the core of the SiRFgps
- GPS Component Interface
- GPS device driver or direct link to User Application
- User Interface
- Tracker ASIC Interface
- eCos Operating System Interface

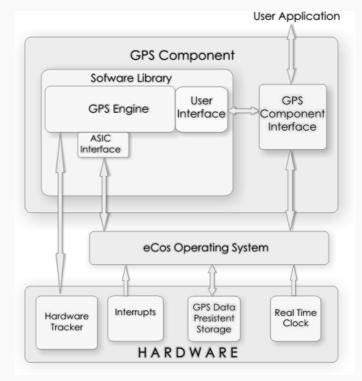

Figure 1: SiRFgps Software Architecture

The GPS Component Interface can be a device driver, other eCos OS interface or a direct link to the User Application. GPS Component Interface can be developed by the user or in joint development with Falcom. Information provided through the User Interface is in SiRF data structure format. This data (latitude, longitude, time, etc.) can be consumed directly or used to generate NMEA or other required data format.

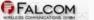

### 1.1 Files

SiRFgps Library:

 SiRFgpsServer.a – pre-compiled SiRFgps Library for GCC compiler and eCos OS

Header files:

- gps\_types.h defines standard types used in all GPS interfaces
- gps\_ctrl.h control functions of the User Interface
- gps\_interface.h communication functions of the User Interface
- gps\_messages.h -messages used in GPS communication and configuration
- gps\_trk\_asic.h functions of the Tracker ASIC Interface
- gps\_rtos.h functions of the eCos OS Interface

Source files for eCos OS and ASIC Interfaces (can be used to re-build SiRFgps Library):

- gps\_rtos.c eCos Operating System Interface
- gps\_trk\_asic.c Tracker ASIC Interface

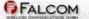

# 2 INTERFACES

SiRFgps Library interacts with the host system through the following three interfaces:

| User Interface -called by user to start, configure, get de |                                                                                      |  |
|------------------------------------------------------------|--------------------------------------------------------------------------------------|--|
| stop                                                       | o GPS Engine. GPS Engine calls user's                                                |  |
| UI_0                                                       | event() function to deliver GPS                                                      |  |
| info                                                       | rmation (position, time, and other                                                   |  |
| syn                                                        | chronous and asynchronous (data)                                                     |  |
| Tracker ASIC Interface                                     |                                                                                      |  |
| ECos Operating System Interface                            | -tracker interrupt handlers and ASIC initialization                                  |  |
|                                                            | -calls eCos OS services for task scheduling, synchronization, RTC and storage access |  |

### 2.1 User Interface

#### GPS engine control

| GPS_Start() | This function initializes and starts GPS engine's tasks and communication interface. Function should be called by client's application to start GPS activity.                   |
|-------------|----------------------------------------------------------------------------------------------------|
| GPS_Stop()  | This function suspends GPS engine activity or deletes GPS engine's threads and communication interface. Function should be called by client's application to stop GPS activity. |

#### Module Interface events processing

Ul\_Event(MI\_EVENT Event, tGPS\_UINT32 Time)

This function is called periodically (every 1 ms) from the GPS library. The user-application can be adapted, depending on the generated events listed below, which will be passed to the application layer (user interface). All of these events signalling the status of GPS core.

This Function should be implemented by the user, and automatically called when GPS is started.

One of the following values (events) can be sent out to the user interface.

#### MODULE INTERFACE EVENTS:

#### typedef enum

{

| MI_EV_NONE                 | = | 0x0000, |
|----------------------------|---|---------|
| MI_EV_MEASUREMENT_RCVD     | = | 0x0001, |
| MI_EV_NAV_COMPLETE         | = | 0x0002, |
| MI_EV_NEW_VISIBLE_LIST     | = | 0x0004, |
| MI_EV_NEW_50BPS            | = | 0x0008, |
| MI_EV_NEW_ALMANAC          | = | 0x0010, |
| MI_EV_NEW_EPHEMERIS        | = | 0x0020, |
| MI_EV_INITIAL_ACQ_COMPLETE | = | 0x0040, |
| MI_EV_KRAUSE_COMPLETE      | = | 0x0080, |
| MI_EV_WAIT_INITIAL_ACQ     | = | 0x0100, |
| MI_EV_INITIAL_POSITION     | = | 0x0200, |
|                            |   |         |

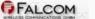

}

| MI_EV_MEASUPDATE   | $= 0 \times 0400$ , |
|--------------------|---------------------|
| MI_EV_NL_INIT_DONE | $= 0 \times 0800$ , |
| MI_EV_USER         | $= 0 \times 1000,$  |
| MI_EV_DR_HI_RATE   | $= 0 \times 1000,$  |
| MI_EV_DR_1HZ_RATE  | $= 0 \times 2000,$  |
| MI_EV_PPS_MESSAGE  | $= 0 \times 4000$ , |
| MI_EV_ALL          | = 0xffff            |
| } MI_EVENT;        |                     |

#### Geodetic navigation output message, message ID = 41

```
typedef
               struct
      {
tGPS UINT16 nav valid; //GPS validity flags (bitmap)
tGPS UIKT16 nav mode ; //GPS navigation mode flags (bitmap)
tGPS_UINT16 gps_week; //GPS week number
tGPS_UINT32 gps_tow; //GPS time of the week in 1 ms
tGPS UINT16 utc year;
                       //UTC year
tGPS UIKT8 utc month; //UTC month
tGPS_UINT8 utc_day; //UTC day
tGPS UINT8 utc hour;
                       //UTC hour
tGPS UINT8 utc min; //UTC minute
tGPS UINT16 utc sec; //UTC second in 1 ms
tGPS UINT32 sv used; //Satellites used in i.'.i x (bitmap)
tGPS SINT32 lat;
                       //Latitude in le-7 degrees
tGPS SINT32 lon;
                        //Longitude in le-7 degrees
tGPS SINT32 alt_ellipse;//Altitude from ellipsoid in 0.01 meters
tGPS SINT32 alt msl; //Altitude lrom Mean Sea Level in 0.01 meter;
tGPS UINT8 datum;
                       //Datum code
tGPS UINT16 sog;
                        //Speed Over Ground in 0.01 meters/sec
tGPS UIKT16 cog;
                        //Course Over Ground, from True North in 0.01
                         degrees
tGPS SINT16 reserved;
tGPS SINT16 reserved;
tGPS SINT16 reserved;
tGPS UINT32
            ehpe;
                       //Estimated horizontal position error in
                         meters
tGPS UIKT32
                        //Estimated vertical position error in
            evpe;
                         meters
tGPS UINT32 reserved;
tGPS UINT16 reserved;
tGPS SINT32 clk bias;
                      //GPS clock bias
tGPS UINT32 clk bias error; //Estimated GPS clock bias error
tGPS SINT32 clk offset; //GPS clock offset
tGPS OINT32 clk offset error; //Estimated GPS clock offset error
tGPS UINT32 reserved;
tGPS UINT16 reserved;
tGPS UINT16 reserved;
tGPS UINT8
            sv used cnt; //Number of satellites used in solution
```

```
SIRFGPS USER'S GUIDE
```

Page 8

```
tGPS UINT8 hdop;
                      //Horizontal Dillution Of Precision
tGPS UINT8 reserved;
    } tGPS NAV GEODETIC NAVIGATION;
```

```
Tracker data output message, message ID = 4
```

```
typedef struct
     {
tGPS SINT16 qps week;
                       //GPS week number
tGPS UINT32 gps tow;
                        //GPS time of the week in 10 ms
tGPS UINT8 chnl cnt;
                        //Channels count
struct
{
                        //Satellite ID
  tGPS UINT8 svid;
  tGPS UINT8 azimuth;
                       //Satellite azimuth in 1.5 degs
  tGPS UINT8 elevation; //Satellite elevation in 0.5 degs
  tGPS_UINT16 state; //Satellite tracking state (bitmap)
  tGPS UINT8 cno[10]; //Satellite C/No in dB-Hz
} chn1[12];
     } tGPS NAV MEASURED TRACKER;
```

```
GPS receiver initialization input message, message ID = 428
```

```
typedef struct
     {
                      //Latitude in degrees
tGPS SINT32 lat;
                      //Longitude in degrees
tGPS SINT32 lon;
tGPS SINT32 alt ellips; //Altitude in meters from ellipsoid
tGPS UINT16 heading;
                       //Heading in degrees
tGPS SINT32 clk offset; //Clock Offset in Hz
tGPS_UINT32 gps_tow; //GPS Time of Week in 10 ms
tGPS UINT16 gps week;
                       //GPS Week number
tGPS_UINT8 chnl_cnt;
                       //Number of channels
tGPS UINT8 restart flags //Reset Configuration {bitmap}
     } tGPS DR SET NAV INIT;
```

## 2.2 Tracker ASIC Interface

Following functions are implemented by SiRF and provided in open source. Availability and exact functionality of these functions depends on the operating system.

### ASIC $\leftarrow \rightarrow$ GPS Tracker Engine

FALCOM

```
Initializes GPS ASIC
GPS ASIC Initialize()
GPS ASIC INTR lms Install()
                                    Installs tracker's lms interrupt
                                    handlers (low and high level
                                    handler)
                                    Installs tracker's 100ms
interrupt handlers (low and
GPS ASIC INTR 100ms Install()
                                   Installs
                                   high level handler)
```

| GPS_ASIC_INTR_1ms_Activate_HISR()        | Activates lms high level interrupt handler        |
|------------------------------------------|---------------------------------------------------|
| GPS_ASIC_INTR_100ms_Activate_HISR        | ()Activates 100ms high level<br>interrupt handler |
| GPS_ASIC_INTR_1ms_Control()              | Enables and disables lms<br>interrupt             |
| <pre>GPS_ASIC_INTR_100ms_Control{)</pre> | Enables and disables 100ms<br>interrupt           |
| GPS_ASIC_INTR_All_Disable()              | Disables all interrupts                           |
| <pre>GPS_ASIC_INTR_All_Restore()</pre>   | Restores all interrupts state                     |

# 2.3 Operating System Interface

Following functions are implemented by SiRF and provided in open source. Availability and exact functionality of these functions depends on the operating system and hardware configuration.

| OS_Thread_Create()     |                                         |
|------------------------|-----------------------------------------|
| OS_Thread_Deletef)     | Thread startup and suspension functions |
| OS_Thread_Sleep()      |                                         |
| OS_Mutex_Create()      |                                         |
| OS_Mutex_Delete()      | Mutex synchronization functions         |
| OS_Mutex_Enter()       |                                         |
| OS_Mutex_Exit()        |                                         |
| OS_Semaphore_Create()  |                                         |
| OS_Semaphore_Delete()  | Signaling synchronization functions     |
| OS_Semaphore_Wait()    |                                         |
| OS_Semaphore_Release() |                                         |
| OS_Storage_Open()      |                                         |
| OS_Storage_Close()     | Persistent storage functions            |
| OS_Storage_Write()     |                                         |
| 03_SL-oraqe_Read ()    |                                         |
| OS_RTC_Read()          | Reads time from host RTC                |
|                        |                                         |

# 3 GPS DEMO

A simple application that outputs the current position in NMEA format (NMEA protocols) to a serial port.

Settings:

Output: NMEA (GGA, GSV, GSA and RMC) Input: PSRF101, PRF102

### CLASS:

- comm\_handler: Basis class that communicates with device driver e.g. with serial interface.
- nmea\_handler: the class inherits directly from comm\_handler, that serves to output the GPS protocols in NMEA format. The PSRF commands can be read and correspondingly implemented.
- sirf\_handler: the class inherits directly from comm\_handler, that serves to output the GPS protocols in SiRF Binary format.

#### **PROCEDURE:**

To read and write from/to the serial interface, the read(buffer) and write(buffer) methode is available for use.

The *input ()* und *output ()* will be called from the higher-level application, means from UI\_Event(). The UI\_Event() is called every 1 ms from the GPS Library.

All instances of the com\_port class are kept statically in the privat\_instances[] list and will be through the threadcommunicationTask() periodically called.

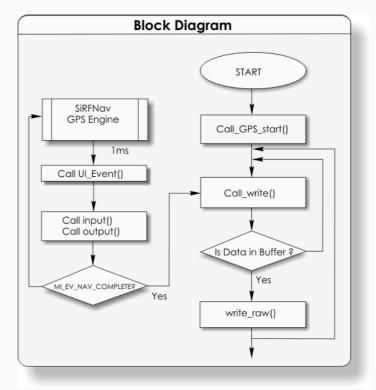

Figure 2: Typical User Task Flowchart